**Free Water Brushes Photoshop Stacks**

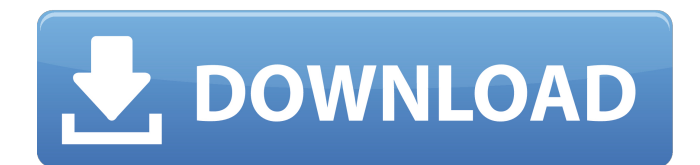

PhotoShop is usually regarded to be one of the best photo editing programs out there. With a rich array of editing tools and features that make it very easy to use, Adobe Photoshop is one of the most popular tools for editing digital photographs. With their cloud-based offerings like Creative Cloud, they made their software available to more people than ever before, whether they're amateur or professional. However, while traditional publishing houses have been clamoring for color correcting software, both photo and film editors have been faced with a myriad of challenges when it

#### comes to color correcting photos in an efficient and effective manner.

Photoshop has been a favorite tool of editors for years, so it's no surprise that many of the most popular applications out there were started as extensions of the Photoshop toolset. Although the editor's productivity and efficiency have been diminished because of the onslaught of these extensions, they do offer a unique set of tools that users can only find in these desktop-based solutions. Because they're not available in any of the latest versions of Photoshop, they don't appear in the list of extensions, or updates, in the Extension Manager, and most of these apps rely on a separate plug-in to work. The programs work in a manner similar to

# that of Adobe Flash. So, those who have issues with the Extension Manager may not be able to uninstall the applications that way. Because it's bundled in the Photoshop program, it can be difficult to uninstall the regular Photoshop. However, that's not a problem for those with the Apple Mac version, which does offer access to the Extension Manager. 3. Luminar Luminar is an ideal replacement for Photoshop. The use of layers is a great replacement for the image raster, which

increases the ease of use for all users who work in the layer-based editing system. Unlike Photoshop, it doesn't replace the layers with raster data, which makes it ideal for use with different kinds of images. Even when editing small, non-

# linear shots, it provides a great alternative to the larger Photoshop files. One of the most notable differences between the two programs is that Photoshop allows image raster editing, which means that there's a three-dimensional depth to the image that allows people to really see the effect of the change. This depth allows people to know what they're doing more easily, but it's not always the best option. With Luminar, image raster editing is replaced

**Water Style Photoshop Download Crack Free [Win/Mac]**

Adobe Photoshop Pro is an advanced version of the professional image editing software Adobe Photoshop. It offers many features that are typically found on

# high-end desktops. However, Photoshop Pro is not all about multimedia editing; it is ideal for use on casual desktop publishing projects and professional print designs. Adobe Photoshop Express is a cloud-based application that allows people to create, edit, and share photo and video files from their smartphones. It is optimized for use with the Adobe Creative Cloud, which includes online access to photo editing software, Adobe stock (photo library), and cloud storage. Learn more about the latest version of Photoshop: The long story of Photoshop Part 3: Photoshop, Photoshop Special and Photoshop Extended What's new in Photoshop? There is a lot of new features, tools and updates in Photoshop CC 2019:

# Smart Sharpen: Corrects the sharpness of an image to create a more professional effect without the help of the plugin. Corrects the sharpness of an image to create a more professional effect without the help of the plugin. AI-driven features: In-Camera RAW Engine compresses image data and simplifies image processing. Supports saving multiple image copies Supports saving multiple image copies 3D-ifying your photos: An all new 3D camera effects feature helps you create 3D photo effects without using a 3D printer or having 3D objects. Work faster with Open Cache: Open Cache keeps your photos or videos in the cloud and saves disk space. New Pencil Tool in the Layer panel Bones are more

# responsive Live Smooth: Live Smooth puts pixel-perfect rasterization into the

most accurate and efficient rasterizer. Live Smooth puts pixel-perfect rasterization into the most accurate and efficient rasterizer. Parallel mode for improved speed and performance Spatial image copies: Supports saving copies of a single photo or video, allowing you to combine them in new ways on a page, and easy to share. Supports saving copies of a single photo or video, allowing you to combine them in new ways on a page, and easy to share. Cut, Copy, and Paste in a single copy: Cut and Copy (Edit > Cut/Copy) can combine as many photos or videos as you need and Paste (Edit > Paste) creates a variety of objects you can

### combine on a page. Cut and Copy (Edit > 05a79cecff

Q: How to check if is connection to ldap server was lost I am trying to implement a network wide authentication using Open LDAP but i want to check if ldap connection is dead? I don't want to warn user that ldap connection was down for 5 minutes while he was actively trying to login. A: You cannot determine, if the connection was lost. An OpenLDAP server may stay up for months, but it may have problems. I'd use some kind of heartbeat to determine that the server is still running and then answer timeout errors after some timeout or retries. "When we announced our intent to

# acquire the cryptocurrency exchange

Bitfinex, I said that our commitment to digital currency would require us to commit our resources and intellectual capital to developing, testing and operating a proper digital currency trading platform," stated John Thain, former chief executive of New York Stock Exchange. "We are pleased with the progress that we've made and are confident that we can deliver a service that will be great for the Bitcoin ecosystem." "Our goal is to create the bitcoin exchange the community can be proud of and that will take time," said Giancarlo Devasini, CEO of Tether and Bitfinex. "We are pleased that Bitfinex will have a renewed focus on the bitcoin

# market, as well as Bitfinex's other tokens, the Tether stablecoin and Ethfinex, which provide the blockchain-based features

users expect today." The acquisition was proposed by Tether Limited, a Londonbased company, which is wholly owned by Bitfinex's parent company, Ethfinex Limited. It was completed today. Bitfinex announced that the deal will close in June. The agreement between Bitfinex and Tether contains a number of non-dilutive and performance-based incentives. Bitfinex will be required to transition to a new CEO and a new board. Bitfinex's liquidity providers were also involved in the discussions and were instrumental in bringing this transaction to its completion.Wheaton High School

(Illinois) Wheaton High School is located in Wheaton, Illinois. It is the only high school in the Southern Illinois School District #110. History Wheaton High School was opened in 1881 as District #110. The first principal was J.

**What's New in the Water Style Photoshop Download?**

Magic Wand Tool is a tool for selecting specific areas of an image or layer. Magic Eraser is a tool for removing unwanted objects or areas from an image. Layers are a way to group images for a project into different parts. You can add and edit each layer and the other layers in the group without affecting the rest of the image. Vector/SVG (Scalable Vector

# Graphics) files allow you to scale the image without distorting it. Best of all, it's free! You can share your thoughts and experience by commenting on the online article below: You can receive regular information about the most exciting online photo galleries and Photoshop tips, reviews, tutorials, etc. by signing up for the free newsletter at the following link. Do you want to get a better understanding of how to create a gradient effect in Photoshop? Digital Photograpy School will teach you how to do it, using Photoshop Elements, CS5.1 and CS6. Get your copy of Photoshop Elements 14 today! This advanced Photoshop training will show you how to make a pure black/white image with smooth gradients,

and add color to a background. Learn how to do it in a single layer, and how to do it in multiple layers. Step by step instruction on how to create a gradient in Photoshop by blending several colors. You will learn how to make a gradient, how to add fades and blur, and use the Gradient tool to add a gradient. This video tutorial shows you how to create a background with a fade in Photoshop. There is a cool effect with multiple layers of brush strokes. You will learn how to use the Gradient tool to create different color changes for the background. You will also see how to use Filter>Radial Blur to add a blur effect to the background. In this video you will see how to create the effect of a seamless image, like those photo's on postage

stamps. It's made with a single layer of blurry brush strokes. Learn how to use the Eraser Tool, which allows you to erase any parts of the background. Be careful, since it can be an

**System Requirements For Water Style Photoshop Download:**

OS: Windows 7/Windows 8 (32-bit or 64-bit) Processor: 2.8GHz dual-core or equivalent Memory: 1GB of RAM Graphics: DirectX 11 compatible video card with at least 256MB video memory DirectX: Version 11 Network: Broadband Internet connection Storage: 1GB of available space How to Install FFXIV on PC: 1. Install Adobe Flash Player in your system and install the latest driver for your video card. 2. Extract

#### Related links:

[https://www.easydial.in/wp-content/uploads/2022/07/Free\\_Trial\\_Photoshop\\_Cs6\\_Download.pdf](https://www.easydial.in/wp-content/uploads/2022/07/Free_Trial_Photoshop_Cs6_Download.pdf) [https://bbv-web1.de/wirfuerboh\\_brett/advert/30-photoshop-tutorials-for-beginners/](https://bbv-web1.de/wirfuerboh_brett/advert/30-photoshop-tutorials-for-beginners/) <https://projetandosolucoes.com/how-to-get-adobe-photoshop-21-free/> <http://gomeztorrero.com/adobe-indesign-cc-2014-download/> [https://mylovelyplaces.com/wp-content/uploads/2022/07/Photoshop\\_cc\\_2015\\_for\\_windows\\_xp\\_32\\_Bit\\_Version.pdf](https://mylovelyplaces.com/wp-content/uploads/2022/07/Photoshop_cc_2015_for_windows_xp_32_Bit_Version.pdf) <https://aalcovid19.org/download-free-photoshop-cs4-plugins/>

<https://www.careerfirst.lk/sites/default/files/webform/cv/olamar836.pdf>

<http://www.expo15online.com/advert/photoshop-8-can-be-easier-to-access-than-previous-versions/>

<https://robertasabbatini.com/adobe-cc-2017-installer-full-version-download/>

<https://kunamya.com/photoshop-express-mod-apk/>

[https://www.cameraitacina.com/en/system/files/webform/feedback/how-to-download-adobe-photoshop-free-for](https://www.cameraitacina.com/en/system/files/webform/feedback/how-to-download-adobe-photoshop-free-for-windows-81.pdf)[windows-81.pdf](https://www.cameraitacina.com/en/system/files/webform/feedback/how-to-download-adobe-photoshop-free-for-windows-81.pdf)

<https://salty-peak-19070.herokuapp.com/gesgar.pdf>

<http://mkyongtutorial.com/30-creative-illustration-vectors-single-layer>

[http://www.hva-concept.com/wp-](http://www.hva-concept.com/wp-content/uploads/2022/07/photoshop_cs6_download_for_pc_full_version_highly_compressed.pdf)

[content/uploads/2022/07/photoshop\\_cs6\\_download\\_for\\_pc\\_full\\_version\\_highly\\_compressed.pdf](http://www.hva-concept.com/wp-content/uploads/2022/07/photoshop_cs6_download_for_pc_full_version_highly_compressed.pdf)

[https://warm-wave-87721.herokuapp.com/photoshop\\_70\\_download\\_for\\_pc\\_windows\\_8.pdf](https://warm-wave-87721.herokuapp.com/photoshop_70_download_for_pc_windows_8.pdf)

<https://hyenanewsbreak.com/free-photoshop-backgrounds/>

<https://aqesic.academy/blog/index.php?entryid=5253>

[https://sharevita.com/upload/files/2022/07/shzybv6hjohoabrWQPvL\\_01\\_8460d87beb82081f416b70efbe836e85\\_file.pdf](https://sharevita.com/upload/files/2022/07/shzybv6hjohoabrWQPvL_01_8460d87beb82081f416b70efbe836e85_file.pdf)

<https://dilats.com/wp-content/uploads/2022/07/gladmar.pdf>

<https://intelligencequotientconsult.com/blog1/advert/photoshop-checkerboard-patterns/>